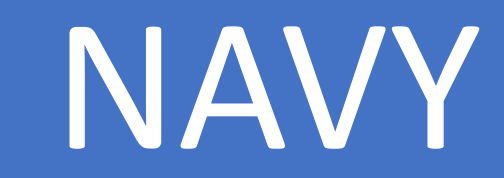

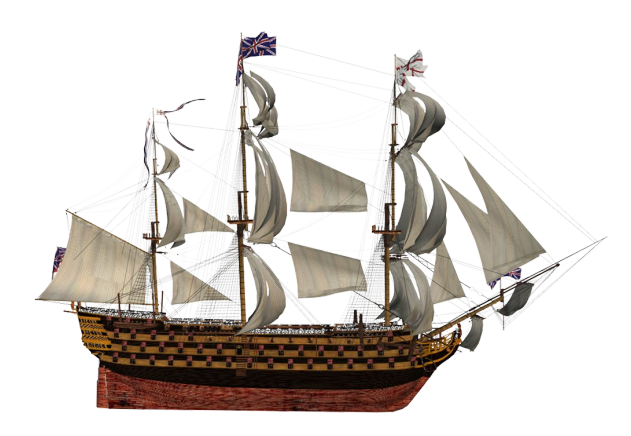

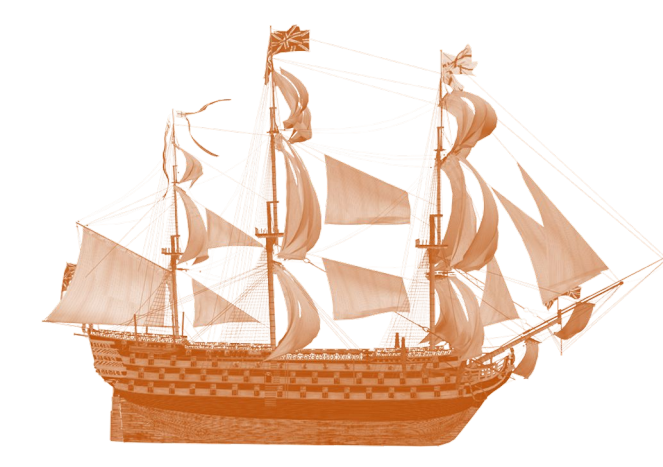

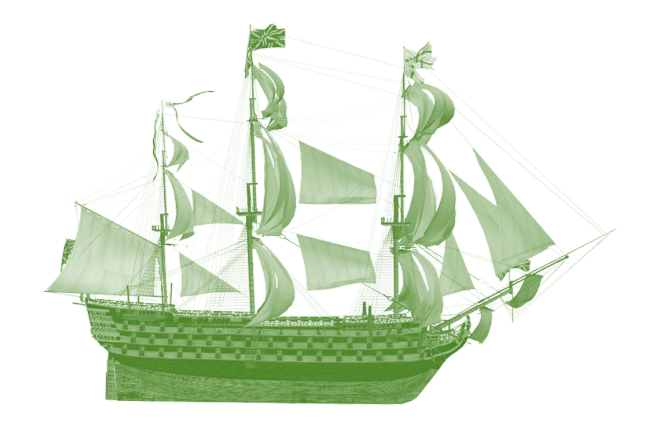

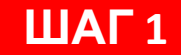

КЛИЕНТ/ПОЛЬЗОВАТЕЛЬ/ПОДРЯДЧИК ЗАХОДЯТ ПО СПЕЦИАЛЬНО ВЫДАННЫМ ЛОГИНУ И ПАРОЛЮ

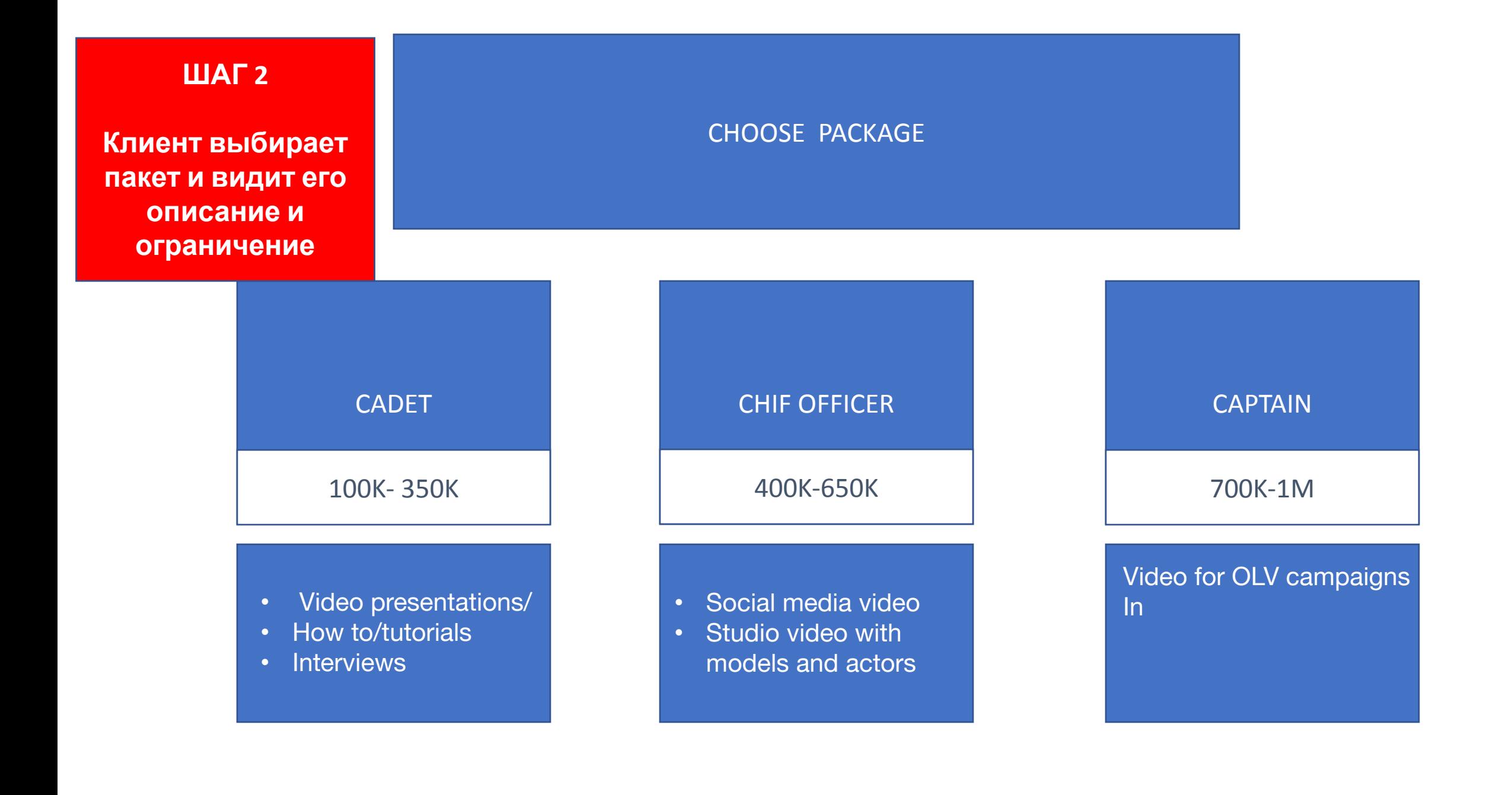

## ЗДЕСЬ ИСХОДЯ ИЗ ВЫБОРА И ВВОДНЫХ КЛИЕНТА АГЕНСТВО СОСТАВЛЯЕТ СПИСОК ЧЕК ПОИНОТОВ - ЗАДАЧ (ДАЛЕЕ БУДЕТ ПРО ШАБЛОНЫ) КЛИЕНТ ЗАГРУЖАЕТ ТЕКСТОВЫЕ ФАЙЛЫ, ПРЕЗЕНТАЦИИ, ССЫЛКИ В «БРИФ»

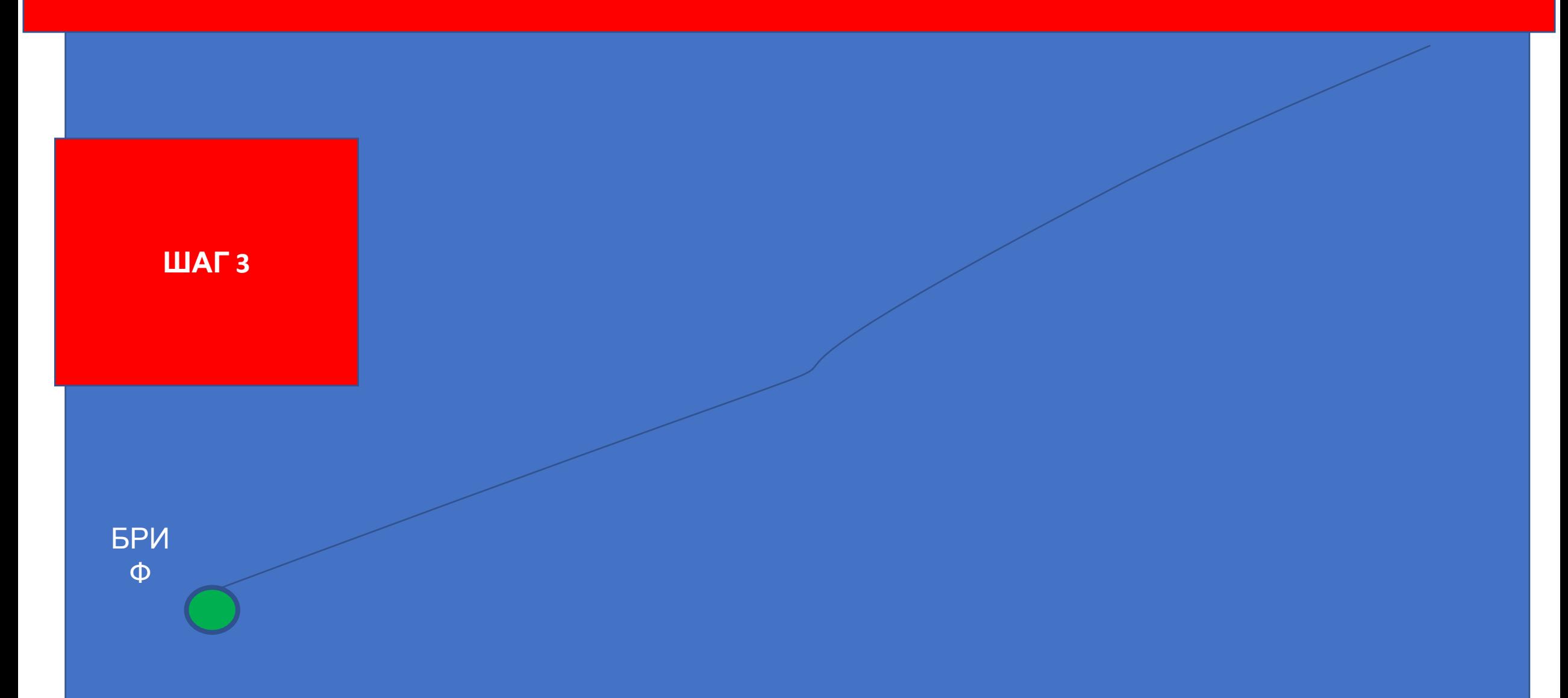

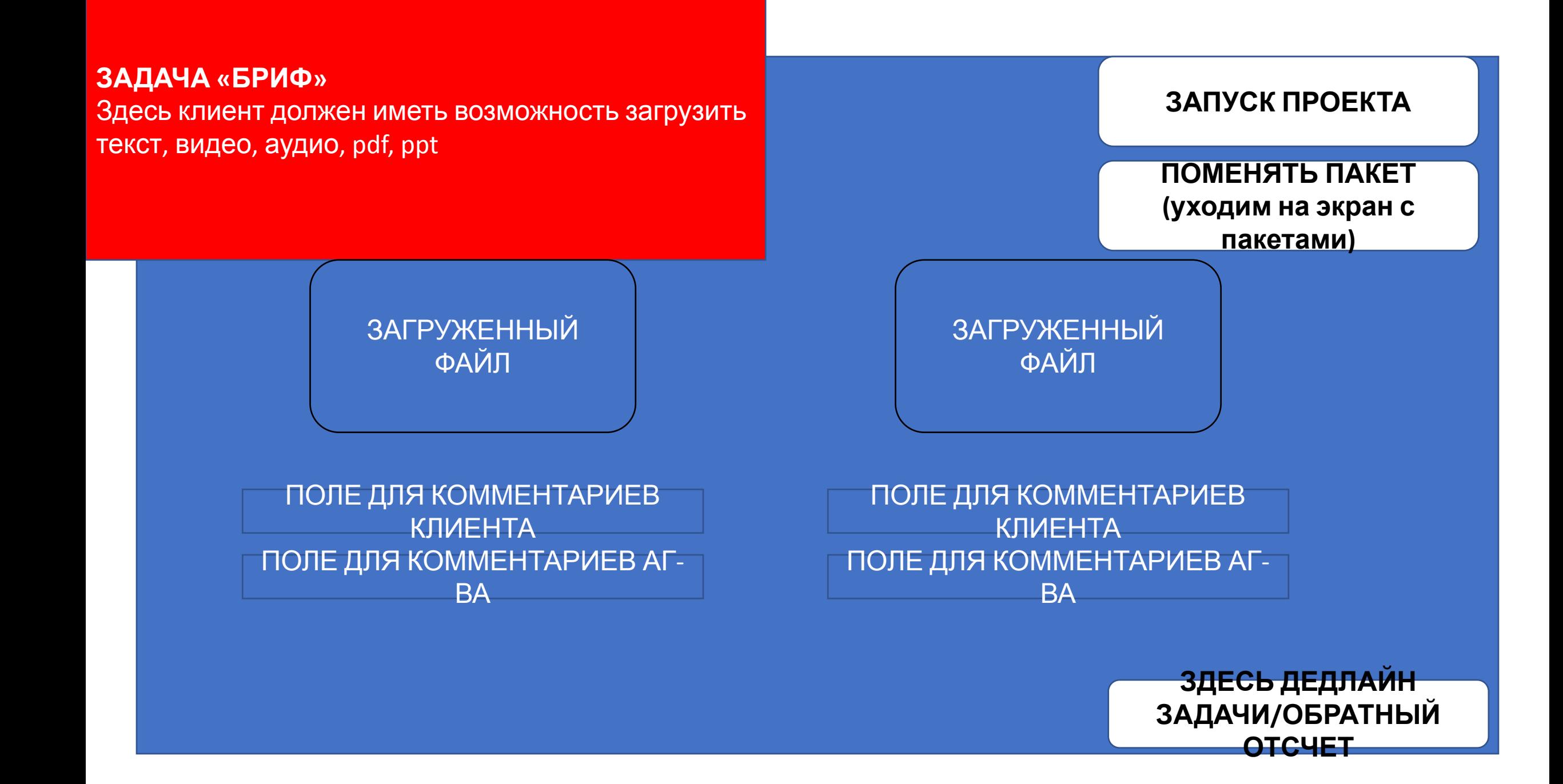

ПРИМЕРЫ ЧЕК ПОИНТОВ-ЗАДАЧ - по результатам брифа создается путь «проекты» Важно, чтобы пользователь «агентство» мог добавлять чек поинты, давать им название. Далее приведу пример разных задач чек поинтов. По сути это шаблоны (текст, видео, фото аудио) когда клиент нажимает на один из чек поинтов он проваливается в детализацию задачи (далее)

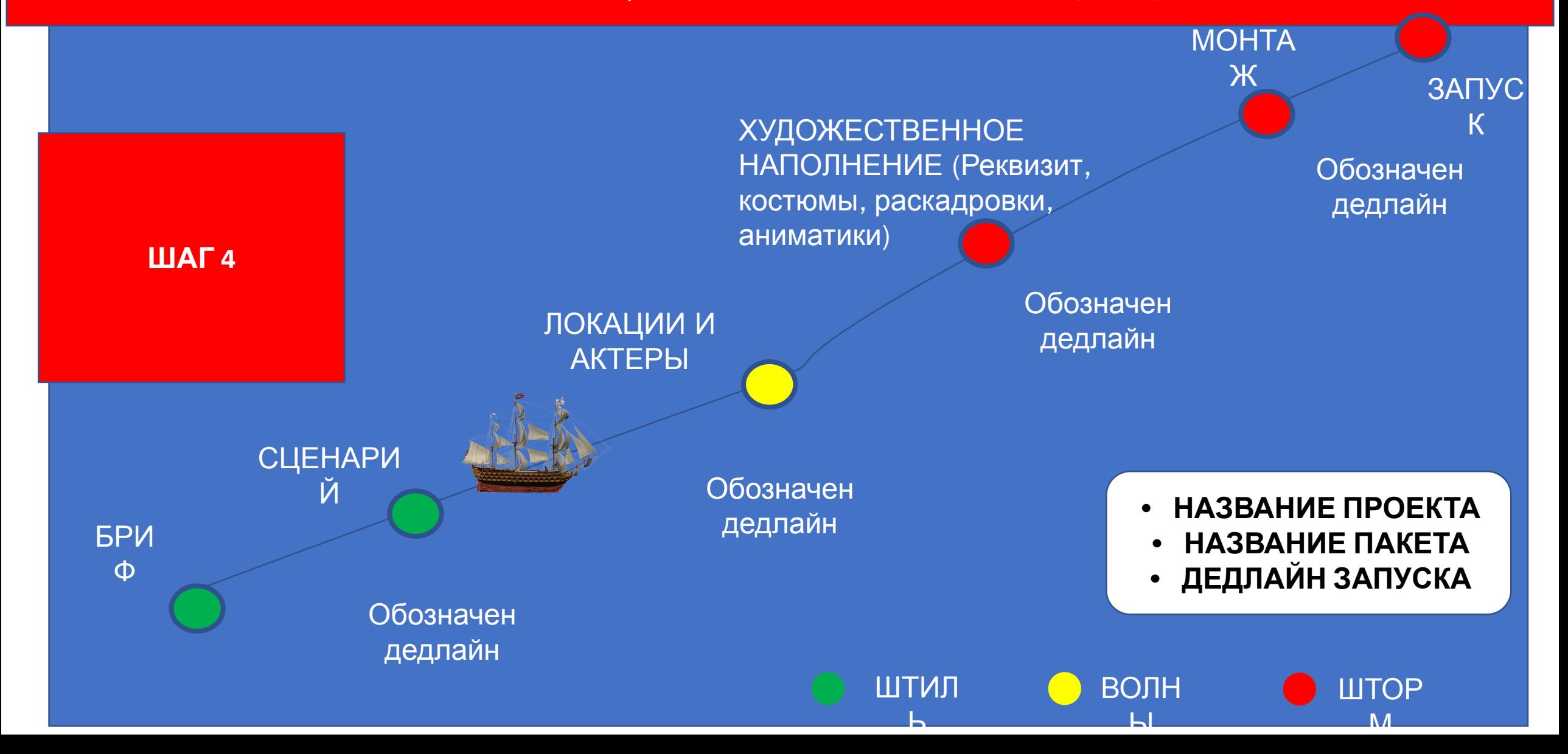

## **ЗАДАЧА «СЦЕНАРИЙ»**

Обозначил условно какие нужны кнопки. Также нужна возможность создавать/удалять новое/текущее поле для текста сценария и вместе с ним поля для комментариев. Важно, чтобы участники могли обратиться друг к другу через @ и получить на почту уведомление

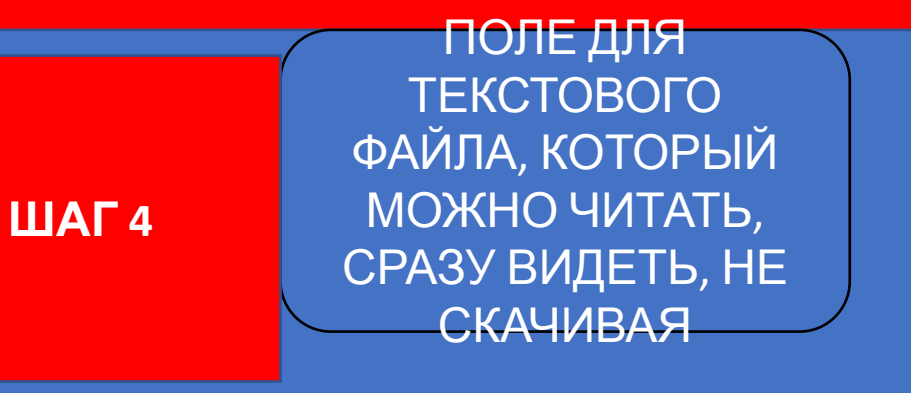

ПОЛЕ ДЛЯ КОММЕНТАРИЕВ КЛИЕНТА ПОЛЕ ДЛЯ КОММЕНТАРИЕВ АГ-ВА ПОЛЕ ДЛЯ КОММЕНТАРИЕВ ПОДРЯДЧИК

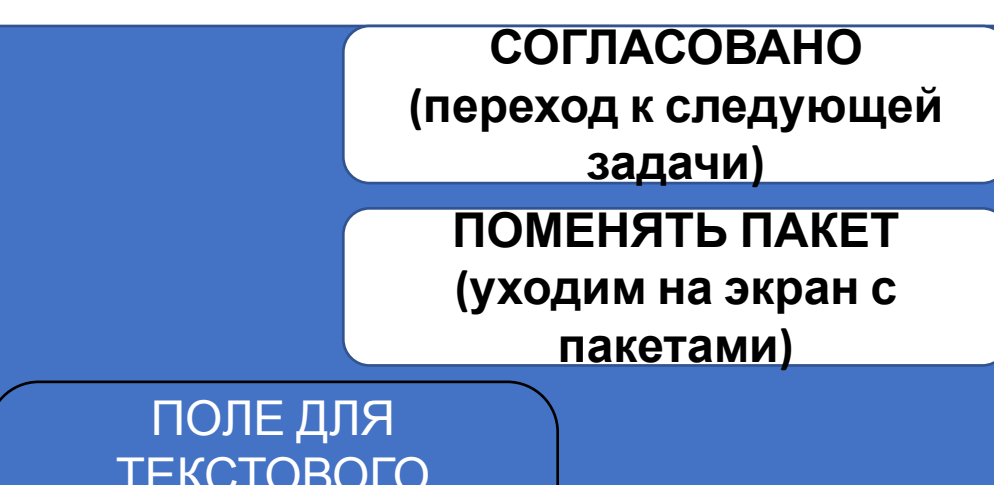

ТЕКСТОВОГО ФАЙЛА, КОТОРЫЙ МОЖНО ЧИТАТЬ (ВТОРАЯ ВЕРСИЯ)

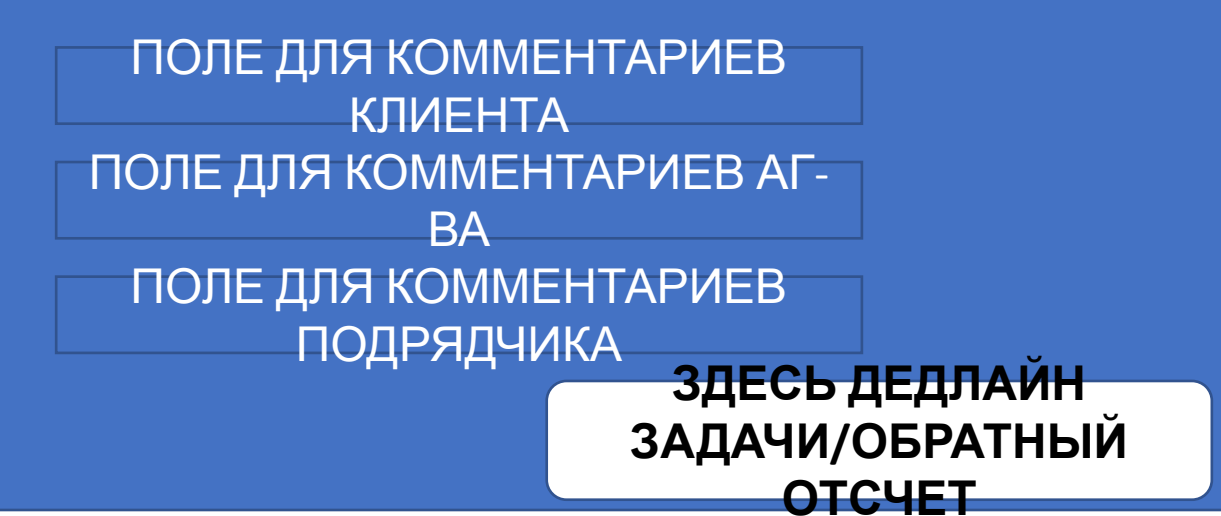

## **ЗАДАЧА «АКТЕРЫ И ЛОКАЦИИ»**

**ШАГ 5**

Обозначил условно какие нужны кнопки. Также нужна возможность создавать/удалять новое/текущее для других актеров и локаций Важно, чтобы участники могли обратиться друг к другу через @ и получить на почту уведомление

> ЗДЕСЬ СЛАЙДЕР С АКТЕРАМИ ПОД ОПРЕДЕЛЕННУЮ РОЛЬ . ПОД КАЖДЫМ ФОТО: РОЛЬ, ИМЯ ФАМИЛИЯ И МЕСТО ДЛЯ ССЫЛОК НА ПОРТФОЛИО/ОПИСАНИЕ ОПЫТА ПОЛЕ ДЛЯ КОММЕНТАРИЕВ

КЛИЕНТА ПОЛЕ ДЛЯ КОММЕНТАРИЕВ АГ-ВА ПОЛЕ ДЛЯ КОММЕНТАРИЕВ ПОДРЯДЧИК

**СОГЛАСОВАНО (переход к следующей задачи)**

## **НАЗАД К СЦЕНАРИЮ**

**ЗАДАЧИ/ОБРАТНЫЙ**

**ОТСЧЕТ**

ЗДЕСЬ СЛАЙДЕР С ЛОКАЦИЯМИ. ПОД КАЖДЫМ АДРЕС

ПОЛЕ ДЛЯ КОММЕНТАРИЕВ КЛИЕНТА ПОЛЕ ДЛЯ КОММЕНТАРИЕВ АГ-ВА ПОЛЕ ДЛЯ КОММЕНТАРИЕВ ПОДРЯДЧИК **ЗДЕСЬ ДЕДЛАЙН**

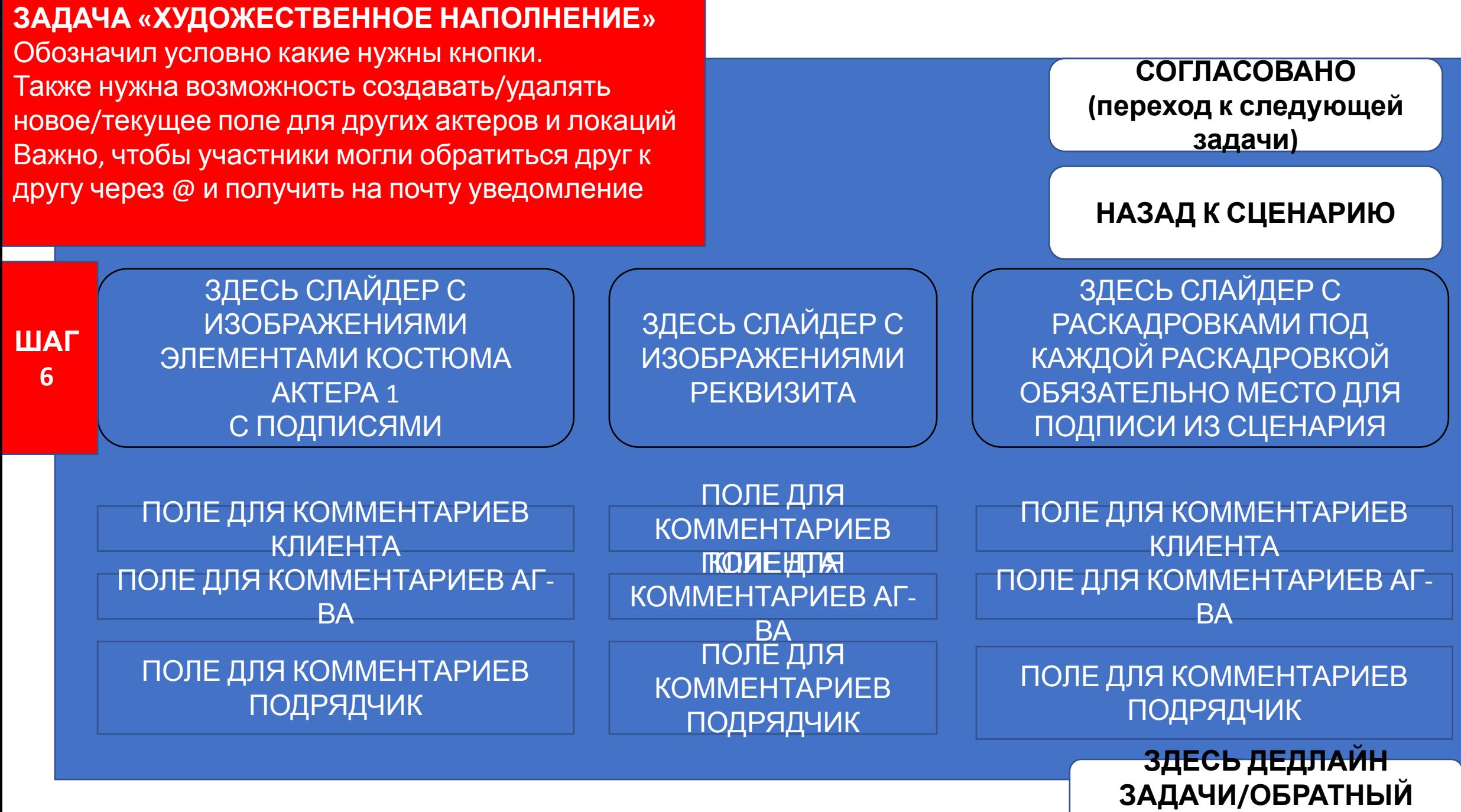

**ОТСЧЕТ**

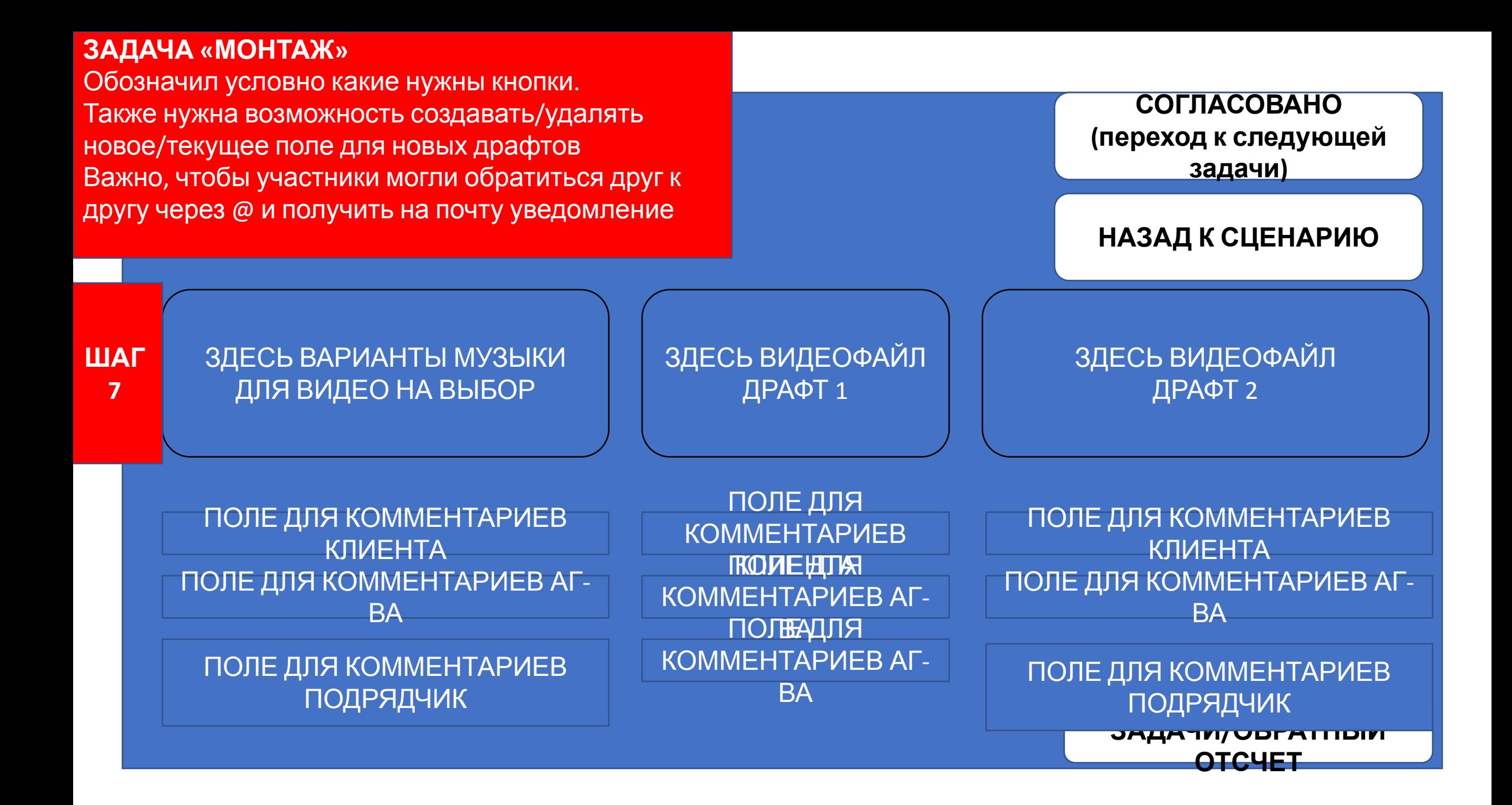